# **Notebook-gestützte Lehrerausbildung**

# Ein Projekt am Studienseminar Neuss

Abschlussbericht

Robert Ingenhag Dr. Anke Philipp Christina Schütz Ute von Waldthausen Wolf-Dieter Zimmermann

# **1. Vorwort**

Seit mehr als zwei Jahren wird in den beiden Seminaren des Studienseminars Neuss (GHRGe/P und Ge/Gym) eine Konzeption zur Notebook gestützten Lehrerausbildung entwickelt, durchgeführt und evaluiert. Dabei ist in allen Diskussionen die Frage nach dem Nutzen ebenso ernsthaft gestellt worden wie nach der grundsätzlichen Sinnhaftigkeit eines solchen Projektes. Es muss Tradition bleiben, dass es im Kontext einer medienkritischen Diskussion keine Fragen geben kann, die nicht gestellt werden dürfen.

In beiden Seminaren haben sich lehramtsspezifische Fragen und Problemkreise herausgebildet, die ihre Herkunft zum einen durch die Nähe bzw. Ferne zur Arbeit mit den digitalen Medien und zum anderen durch die Arbeit mit den jeweiligen Lehramtsanwärterinnen und Lehramtsanwärtern herausgebildet haben. Auf diese Unterschiede wird hier nur am Rande eingegangen, empirische Untersuchungen zur Akzeptanz von digitalen Medien im Bereich Grundschule und der zugehörigen Lehrerausbildung fehlen ebenso wie Erhebungen für den Bereich der Ausbildung in der Sekundarstufe II (Gymnasium/Gesamtschule). Insoweit fehlt für detaillierte Ausführungen zu den jeweils lehramtsbezogenen Bedürfnissen die empirische Abstützung.

#### **2. Konzeption**

Seit einigen Jahren hat sich der PC bei vielen unterrichtenden Lehrerinnen und Lehrern als Arbeitsgerät durchgesetzt, da diese den Wert der Speicherung und der schnellen Verfügbarkeit von Informationen für Planung und Durchführung eines zeitgemäßen Unterrichts schätzen gelernt haben. Dabei soll nicht vergessen werden, dass auch ein Unterricht ohne PC und ohne Laptop seinen Reiz und seine Berechtigung hat und gewiss auch behalten wird.

Kein Bundesland verzichtet inzwischen mehr auf die Forderung, in den Schulen eine kritische Nutzung der digitalen Medien umzusetzen; die sächlichen und inhaltlichen Voraussetzungen seien in der Universität und im Vorbereitungsdienst zu schaffen. Längst gibt es eine breite Diskussion um den Einsatz und die obligatorische Nutzung digitaler Medien in den Schulen.

Die nachfolgende Konzeption thematisiert die medienpädagogische Qualifizierung von künftigen Lehrerinnen und Lehrern.

Dabei geht es im Wesentlichen um drei Bereiche: Mediennutzung, Medienkritik und Mediengestaltung. Diese Teilbereiche werden am Einsatz professionsbezogener Anwendungen im Bereich der Lehrerausbildung am Gegenstand "Notebook" verdeutlicht.

#### **2.1 Mediennutzung**

Über den Umfang der Mediennutzung (im Sinne des Ausleihens von Videos ,CDs/DVDs, Anwendungen und Geräten) werden die Medienausleihstellen sicher einen statistischen Beitrag liefern können.

Eine solche Statistik wird die konkrete Mediennutzung der Schülerinnen und Schüler natürlich nicht erfassen. Sie wird nichts sagen über

- auf dem Schulhof gedrehte Handyvideos und
- die Nutzung des Handys zur SMS- oder MMS-Kommunikation,
- die Gestaltung und Nutzung von Blogs, Chats und eines Internetangebotes wie Twitter,

• unreflektierte Weitergabe eigener Daten (Schüler VZ etc.) oder den Umfang der privaten Nutzung von Computern.

Die Mediennutzung von Schülerinnen und Schülern wird sicher auch durch die fehlende didaktische Perspektive geprägt sein, liegt diese doch schlicht nicht in deren Interesse. Für die Ausbildung sind bereits auch für die Mediennutzung didaktische Perspektiven notwendig; ein reiner, gar unreflektierter Medienkonsum kommt professionsbezogen überhaupt nicht in Betracht. Die Notwendigkeit professioneller Mediennutzung wird in der Ausbildung spätestens dann deutlich, wenn es darum geht, beispielsweise ein Arbeitsblatt so zu gestalten, dass Informationsfülle und Anordnung bei Schülerinnen und Schülern nicht zu zusätzlicher Verwirrung oder gar Informationsaufnahmeverweigerung führen. Auch das kundige Zusammenführen von Beamer und Laptop für eine Folienpräsentation gehört in diesen Bereich. Selbst Fragen, wie Daten sicher und unfallfrei von einem System in ein anderes transportiert werden können, wie sichere und nur von zugelassenen Nutzern zu gebrauchende Netzwerke aufgebaut und administriert werden, gehören zur Mediennutzung. Man mag das für fachspezifisches und eigentlich schulfremdes Handwerk halten, aber ein gewisser Anteil davon ist dem Lehrerberuf mittlerweile eigen.

Ein erster Bestandteil "Notebook gestützter Lehrerausbildung" wird sich also auf Art und Umfang der Mediennutzung beziehen und dabei auch Handwerkliches einüben und sichern müssen.

#### **2.2 Medienkritik**

Man wird in Ausbilderkreisen einverständlich formulieren können, dass die Medienkritik (im Sinne der kritischen Reflexion des Einsatzes und der Zielperspektiven von Medien) hauptsächlich Aufgabe der Ausbildung sowohl in der ersten wie in der zweiten Phase sein dürfte und zwar unabhängig vom jeweiligen Fach. Die vereinzelt vernehmbare Haltung, diese Aufgabe sei nur für bestimmte Fächer relevant, ist angesichts der Verbreitung digitaler Medien in allen Fächern schon längst nicht mehr akzeptabel.

Ein wesentlicher Kernpunkt der Medienkritik besteht darin, dass die äußerst erfolgreiche Strategie von Microsoft, Rechner immer nur mit dem entsprechenden Konzern-Betriebssystem und darauf basierender Anwendersoftware zu vertreiben, zu einer Dominanz von Microsoft-Betriebssystemen und -Anwendungen auf den allermeisten Rechnern und damit auch den Privatrechnern von Lehrerinnen und Lehrern geführt hat. Entsprechend wurden Schulungsmaßnahmen (Intel I und II) als reine Produktschulungen für MS-Produkte angeboten. Dies führt bis heute dazu, dass eine Präsentation unter Lehrerinnen und Lehrern wie selbstverständlich "Powerpoint" heißt. Weitere Beispiele ("Word" statt Textverarbeitung u.a.m.) sind leicht zu finden. Für die Ausbilderinnen und Ausbilder in Sachen kritischer Medienbildung ist die Allgegenwart der Microsoft-Produkte insofern eine große Hürde, als im Alltag erprobte Alternativen nicht bekannt sind bzw. nur marginal aufscheinen. Offizielle Regierungsvertreter in den verschiedenen Bundesländern nennen diese freiwillig eingegangene Abhängigkeit gerne "Partnerschaft mit Microsoft" und übersehen dabei die entstandene Abhängigkeit, die – und das muss deutlich unterstrichen werden – nicht nur enorme finanzielle Aufwendungen (mit dem Risiko, soziale Barrieren aufzurichten und zu zementieren) zur Folge hat, sondern auch zu einer gewissen Bereitschaft unter den Nutzern geführt hat, Urheberrechte zu verletzen. Dieser Tendenz kann äußerst wirksam begegnet werden, wenn grundsätzlich und ausschließlich lizenzkostenfreie Betriebssysteme und Anwendungen flächendeckend zum Einsatz kommen.

Tatsächlich gibt es im Bereich Anwendersoftware inzwischen zahllose lizenzkostenfreie Angebote: von praktisch nur für einen einzigen Zweck gemachten Programmen bis hin zu hochkomplexen Anwendungen. Auch auf der Ebene der Betriebssysteme stehen leistungsstarke und zuverlässige

Alternativen bereit. Ein großer Teil lizenkostenfreier Anwendungen ist tatsächlich für Ausbildungszwecke gedacht und durchaus auch geeignet. Eine umfassende, kommentierte Sammlung solcher Programme und Anwendungen steht unter dem Begriff Seminar-CD [\(www.studienseminare.nrw.de/semimat\)](http://www.studienseminare.nrw.de/semimat) zur freien Verfügung.

Angesichts der klammen Kassen und vieler Kommunen, die unter Kuratel stehen, stellt sich die drängende Frage, wie Ausbildungseinrichtungen und Schulen auf einen möglichst vergleichbaren Pool von Anwendungen zugreifen können. Derzeit gibt es einen solchen Pool nicht, noch gibt es verlässliche Absprachen über eine mögliche Einrichtung. Hier müsste eine landesbezogene Konzeption implementiert werden, die sowohl die Universitäten, die Ausbildungseinrichtungen der zweiten Phase als auch die Schulen (hier meist die verantwortlichen Kommunen) professionsorientierte und lehramtsbezogene Entscheidungen darüber gemeinsam fällen lässt, was denn nun in Ausbildung und Schule unter dem Aspekt der medienpädagogischen Qualifizierung anzuschaffen sei.

#### **2.3 Aktive Mediengestaltung**

Bei der aktiven und eigenverantwortlichen Mediengestaltung muss es darum gehen, Produktionsbedingungen von Medien erkennen und einsehen zu können. Es muss zum Beispiel möglich werden, selbst etwa einen Beitrag zu einem Lokalradio zu entwickeln und zu gestalten. Und selbstverständlich werden sich Mediengestalter mit der Frage quälen müssen, weshalb eigentlich jeder Hersteller einer Videokamera sein eigenes Format schreiben muss und wie dieses Format in ein anderes umgewandelt und lizenzrechtlich korrekt abgewickelt werden kann. Und natürlich müssen im Rahmen einer medienpädagogischen Qualifizierung auch Fragen nach den Urheberrechten an Bild- und Textmaterial gestellt und beantwortet werden. Es kann nicht angehen, dass eine Lehrperson beispielsweise ein präsentationsgestütztes Referat aufgibt, ohne sich um die dazu notwendigen Voraussetzungen (zu verwendendes Programm) kümmern zu wollen.

Mit all diesen Fragen und Problem ist ein gewaltiges Gebiet skizziert, das in einer medienpädagogischen Qualifizierung Gegenstand einer umfassenden und allgemein gültigen Lösung sein muss. Für den Ausbildungsbetrieb bedeutet dies, dass hier lediglich diejenigen Bereiche zu thematisieren sind, die unmittelbar in den schulischen Kontext gehören.

Für das Projekt "Notebook gestützte Lehrerausbildung" ergibt sich daraus folgendes: Es wird grundsätzlich nur mit Anwendungen gearbeitet,

- die allen (Schülern wie Lehrern, Lehramtsanwärtern und Ausbildern) ohne Kosten zur Verfügung stehen,
- die vorzugsweise quell-offen sind und die
- lizenzrechtlich unproblematisch verwendet werden können.

Unter den Gesichtspunkten einer medienpädagogischen Qualifizierung, einer Ausbildung auch in medienkritischem Denken geht kein Weg an einer kritischen Bestandsaufnahme der didaktischen Möglichkeiten dieser Medien vorbei.

Dazu gehört eine Auseinandersetzung mit

- Dateiformaten.
- quell-offener Software,
- transparenten Betriebssystemen
- Datenschutz und Datensicherung.

Damit sind im Wesentlichen auch die Zielfelder einer medienpädagogischen Qualifizierung gekennzeichnet.

#### **3. Umsetzung der Konzeption in der Ausbildung**

# **3.1 IT-Einführungstage – Durchführungsbericht**

Die IT-Einführungstage bilden die Basis der Notebook-gestützten mediendidaktischen Ausbildung am Studienseminar Neuss. Ihre Positionierung in den ersten Tagen der Ausbildung der neuen Lehramtsanwärterinnen und Lehramtsanwärter, noch vor Beginn der Intensivphasen, ist zum einen organisatorisch günstig, hebt zum anderen aber auch den Stellenwert der Ausbildung an um mit neuen Medien am Studienseminar Neuss hervor. Die Lehramtsanwärterinnen und Lehramtsanwärter werden für die Bedeutung der Medien und der Medienerziehung in ihrem neuen beruflichen Umfeld sensibilisiert und darüber hinaus mit Grundkenntnissen ausgestattet, die ihnen dann von Anfang an für die Belange ihrer Ausbildung und ihrer Unterrichtstätigkeit zur Verfügung stehen. Haupt- und Fachseminarleiterinnen und -leiter können in ihren Seminarveranstaltungen darauf zurückgreifen bzw. darauf aufbauen. Nur als es die organisatorischen Rahmenbedingungen nicht anders erlaubten, wurde auf einen späteren Termin zurückgegriffen, der jedoch noch im ersten Ausbildungshalbjahr lag.

Der planerische und organisatorische Ablauf gestaltet sich wie folgt:

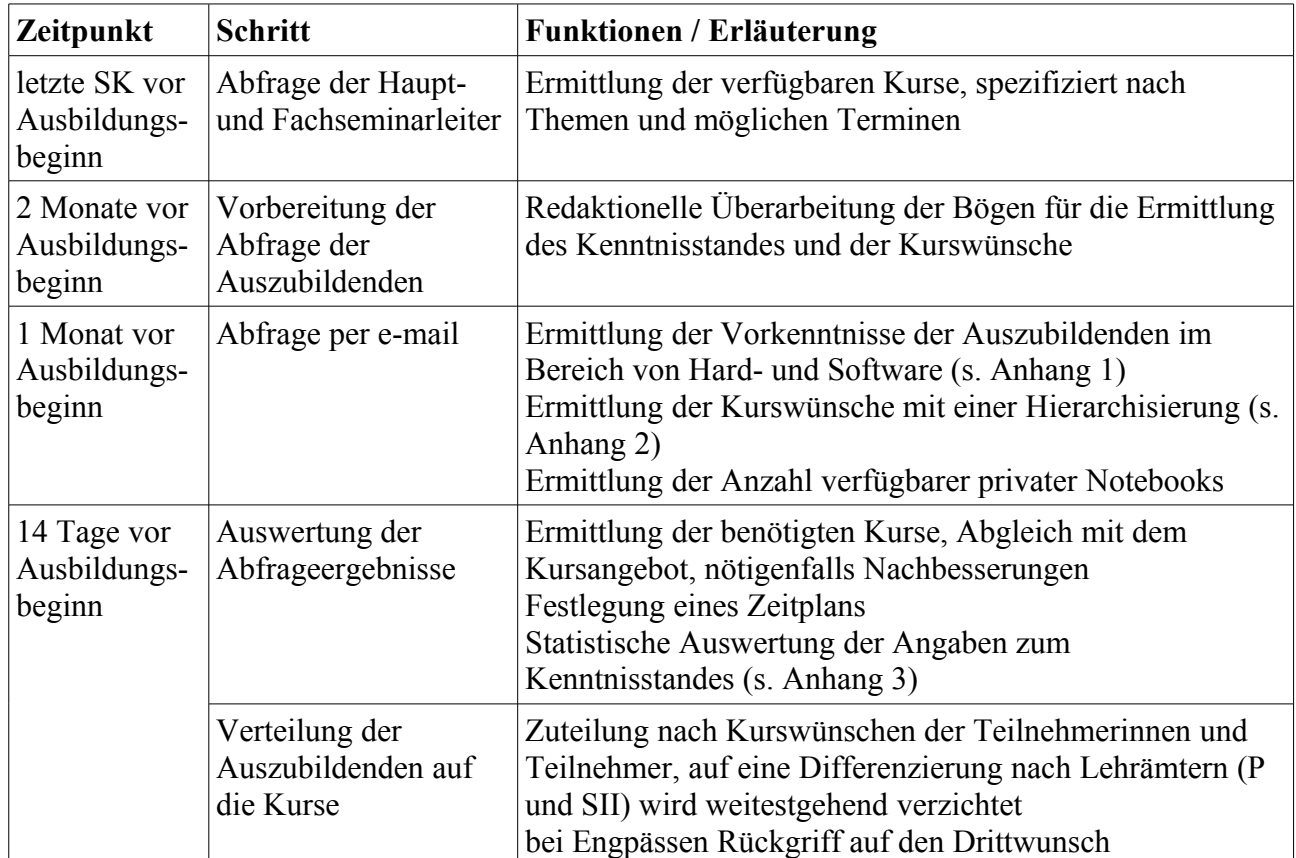

#### **3.1.1 Vorbereitung**

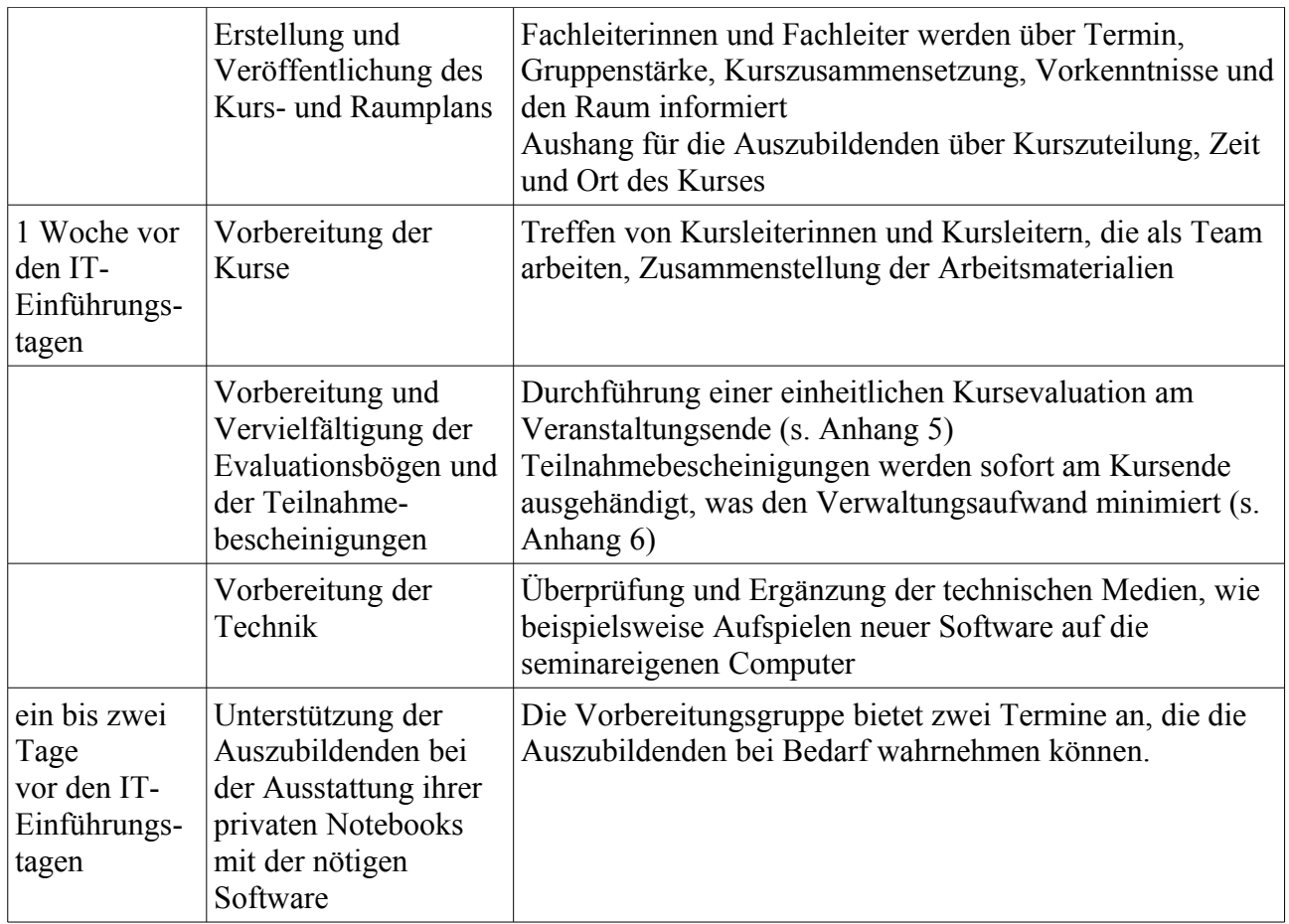

# **3.1.2 Durchführung**

Die IT-Einführung findet an zwei hintereinander folgenden Tagen statt. Jede Lehramtsanwärterin bzw. jeder Lehramtsanwärter nimmt verpflichtend an zwei halbtägigen Kursen teil, die nach Möglichkeit nicht an einem Tag liegen. Hinzu kommt die Teilnahme an einem allgemeinen Einführungsvortrag zur Konzeption der Notebook-gestützten Ausbildung am Studienseminar Neuss mit dem Schwerpunkt der kritischen Nutzung digitaler Medien. Zu den Kursangeboten zählen in der Regel die Arbeitsblattgestaltung, die Bildbearbeitung, die Erstellung und Bearbeitung von Audiound Videodateien sowie die Gestaltung von Präsentationen und Mindmaps mit OpenSource - Software.

Im Anhang 4 befindet sich ein Beispiel über die Kursverteilung und das zeitliche Raster. Die Auszubildenden bringen ihre eigenen Notebooks mit zu den Kursen, die sie vorab mit der nötigen Software ausgestattet haben. Wer kein Notebook mitbringen kann, erhält ein Leihgerät vom Seminar.

Die Kurse (beispielhaftes Programm siehe Anhang 7) beginnen in der Regel mit einer Einführung durch die Kursleiterin oder den Kursleiter. Den größten Teil der Zeit verbringen die Teilnehmerinnen und Teilnehmer anschließend mit praktischen Übungen – mitunter auch in Form von Stationen organisiert -, die häufig in die Erstellung von Produkten (Arbeitsblätter, Audiodateien, Filme etc.) münden. Die Produkte werden im letzten Teil der Veranstaltung präsentiert. Die Evaluation (Evaluationsbogen im Anhang) bildet den Abschluss der Veranstaltung.

Neben den Notebooks werden in allen Kursen Beamer benötigt. Je nach Kurs sind darüber hinaus weitere Geräte erforderlich, die vom Seminar gestellt oder in Kooperation mit dem örtlichen

Medienzentrum beschafft werden. Hierzu gehören Kopfhörer, Mikrophone, Tonaufnahmegeräte, Visualizer und Videokameras.

# **3.1.3 Evaluation**

Die Evaluationsbögen (Anhang 5) werden zunächst von den Kursleiterinnen und Kursleitern ausgewertet. Sie ermöglichen ihnen eine Anpassung ihres Kurses an den Bedarf der Auszubildenden. Anschließend werden sie zentral gesammelt und ausgewertet. Die Kursleiterinnen und Kursleiter füllen ebenfalls einen Evaluationsbogen (Anhang 5) zu den organisatorischen und technischen Rahmenbedingungen aus, der sich an das Vorbereitungsteam richtet. Die Ergebnisse fließen in die Organisation des folgenden Durchlaufs ein.

#### **3.1.4 Erfahrungen aus den IT-Einführungstagen**

Die Evaluation der Veranstaltungen ergab eine überaus positive Resonanz auf Seiten der Lehramtsanwärterinnen und Lehramtsanwärter. Die Teilnehmerinnen und Teilnehmer erschienen zuverlässig zu den Kursen und nutzten die zur Verfügung stehende Arbeitszeit intensiv. Wie die Auswertung der Evaluationsbögen ergab, empfanden sie die Veranstaltungen in der überwiegenden Mehrzahl als hilfreich und orientierend. War dies nicht der Fall, so lag der Grund in der Regel in abweichenden Erwartungen oder Vorkenntnissen, die deutlich über dem Kursniveau liegen. Für viele war es der erste Kontakt zu quell-offener Software. Wurde mit Programmen gearbeitet, die in direkter Konkurrenz zu weit verbreiteten kommerziellen Pendants stehen, zeigte sich bei einzelnen Kursteilnehmerinnen und Kursteilnehmern Unwillen. Die meisten von ihnen begrüßen jedoch die Gelegenheit, einen unterstützten Zugang zu nicht-kommerziellen Alternativen zu finden. Die Teilnehmerinnen und Teilnehmer legen großen Wert auf die Möglichkeit, im Kurs eigene Ideen umzusetzen und fachspezifisch zu arbeiten.

Über den Projektzeitraum war eine deutliche Verbesserung der allgemeinen Vorkenntnisse festzustellen. Die Kursinhalte wurden darauf sukzessive angepasst. Die Ausstattung mit privaten Notebooks stieg von anfänglich ca. 60% auf ca. 85%. Die Unterstützung durch das Seminar bei der Installation der benötigten Software wurde in den beiden letzten Durchläufen kaum noch in Anspruch genommen. Damit verschob sich der Schwerpunkt in der Zielsetzung der IT-Einführungstage von der zunächst zweigleisig angelegten Schulung der allgemeinen und berufsspezifischen IT-Kompetenz zunehmend in den Bereich letzterer.

#### **3.2 Umsetzung in den Haupt- und Fachseminaren**

#### **3.2.1 Haupt- und Fachseminare**

Die gewonnenen Erkenntnisse der IT-Tage werden in vielen Fachbereichen wieder aufgegriffen und mit den Seminarinhalten verknüpft. Die Ausbildung bezieht sich dabei immer auf die sowohl die Ebene der Kompetenzentwicklung der Lehramtsanwärterinnen und Lehramtsanwärter als auch auf die Ebene der Nutzung dieser Kompetenzen im Berufsfeld Schule.

In den Hauptschritten werden medienpädagogische und didaktische Grundlagen erarbeitet:

- Reflexion der eigenen Mediennutzung
- Reflexion des Medienverhaltens von Schülern
- Begriffsbildung zur Medienkompetenz und Erarbeitung der Leitideen des medienpädagogischen Handelns
- Erarbeitung der Aufgabenbereiche der Medienerziehung (Tulodzieki)

In den Fachseminaren findet diese Grundlegung ihre praktische Umsetzung in der

- Analyse und Erprobung geeigneter Lernsoftware (Konstruktions-, Übungs- und Simulationsprogramme
- Möglichkeiten und Bedingungen des fachgerechten Einsatzes von Lernsoftware im Unterricht
- adressatengerechte Gestaltung von Lehr- und Lernmaterialien
- sachgerechte und kriterienorientierte Nutzung des Internets für Recherchen auf Seminarund Schulebene
- Nutzen netzgestützter Kooperationsplattformen (BSCW und Moodle)
- Nutzen der digitalen Medien innerhalb der Fachseminararbeit zur Organisation, Kommunikation, Recherche, Präsentation und Dokumentation

Viele Lehramtsanwärterinnen und Lehramtsanwärter greifen die Anregungen aus der Seminararbeit auf und führen sie an Praxisbeispielen innovierend und vertiefend in Facharbeiten weiter. Deren Ergebnisse fließen häufig zurück in die Seminararbeit.

In Kooperation mit dem ortsansässigen Medienzentrum erfolgen externe Schulungen von Hauptund Fachseminargruppen zu Themen, die eine erweiterte medientechnische Kompetenz oder besondere mediale Ausstattung erfordern.

# **3.2.2 Fachseminar Englisch (Sekundarstufen)**

Die außergewöhnliche Vielfältigkeit des Laptops als mobile, audiovisuelle und vernetzte Tafel, die, an einen Beamer und eine Soundanlage angeschlossen, alle Möglichkeiten audiovisueller Präsentationen bietet, lässt sich im Fachseminar Englisch besonders gut nutzen (vgl. auch Anhang 9):

- Die Ergebnissicherung innerhalb einer Fachseminarsitzung kann ebenso dazu gehören wie das vortragsunterstützende virtuelle *Handout*. Statt eines kopierten Ausdrucks wird das Ganze nach der Sitzung bzw. dem Vortrag papierlos über z.B. den BSCW-Server allen anderen Seminarteilnehmern zur Verfügung gestellt.
- Eine jederzeit mögliche, selbstverständliche Nutzung des Laptops zur Informationsbeschaffung durch Anschluss an das Seminarnetz zum Verbindungsaufbau mit dem Internet erlaubt auch einen ad-hoc-Einsatz, der sich aus unterschiedlichsten thematischen Zusammenhängen ergeben kann. Die hier auftretenden unterrichtsrelevanten Probleme und Lösungen tragen zum Aufbau einer erweiterten Medienkompetenz der Lehramtsanwärter bei.
- Im Bereich Audiobearbeitung erwerben die Lehramtsanwärter ausgewiesene Kompetenzen im Umgang mit Aufnahme- und Bearbeitungstechniken zum Erstellen zielsprachlicher Audiotexte, die als eigene vorbereitete Produkte in den Unterricht einfließen bzw. als unterschiedlichste Schülerprodukte sich aus dem Unterricht ergeben. Die vielfältigen, individualisierten Einsatzmöglichkeiten auditiver Texte werden auf ihre unterrichtlichen Dimensionen und ihren Mehrwert für das Unterrichtsfach Englisch kritisch erprobt und beurteilt.

• Der Einsatz virtueller Wörterbücher, von Online-Übungsmaterial, Webquests, Podcasts und Konkordanzprogrammen ist obligatorischer Bestandteil der Seminarsitzungen und trägt wesentlich zur Professionalisierung der LAA im medienkritischen Umgang mit diesen Angeboten bei.

# **3.2.3 Primarstufe – Mathematik**

Im Rahmen des medienpädagogischen Konzeptes greifen auch die Fachseminare Mathematik die Neuen Medien in unterschiedlicher Form auf. (vgl. Anhang 8) Dies geschieht in Anlehnung an die erarbeiteten Leitideen einer medienpädagogischen Seminar- und Schulkonzeption im Rahmen ihrer Seminarthemen.

Neben einer in Kooperation mit dem örtlichen Medienzentrum durchgeführten Analyse aktueller Lernsoftware, liegt der Schwerpunkt der Arbeit auf der Erarbeitung und Nutzung einer ausgewählten Konstruktionssoftware. (Anhang 10) In gruppendifferenzierter Arbeit erschließen sich die Lehramtsanwärterinnen und Lehramtsanwärter das Konstruktionsprogramm und entwickeln unterrichtspraktische Konzepte zur Nutzung der Software in der Schulpraxis. Alle im Rahmen dieser Arbeit entwickelten Unterrichtskonzepte und Materialien werden erstellt, überarbeitet, dokumentiert und ausgetauscht. Im Rahmen dieser Arbeit werden ebenso Internetrecherche sowie Präsentationsmedien genutzt.

Neben diesem besonderen medienbezogenen Schwerpunkt der Arbeit im Fachseminar Mathematik, ergeben sich kontinuierlich Gelegenheiten der Nutzung und Erweiterung Notebook-gestützter Kenntnisse im bereits oben skizzierten Sinne.

# **3.3 Fortbildung der Kollegien**

Die Durchführung der dargestellten Konzeption erfordert eine besonders fundierte medientechnische und mediendidaktische Kompetenz der Ausbilderinnen und Ausbilder. Durch interne und externe Fortbildungsveranstaltungen sollen alle Kolleginnen und Kollegen die Möglichkeit erhalten, ihre Kenntnisse zu vertiefen, zu erweitern und zu aktualisieren. Am Studienseminar Neuss wurden im Projektzeitraum zu diesem Zweck u.a. folgende Veranstaltungen angeboten:

Basisschulungen

- Sachgerechte Nutzung unterschiedlicher Hardware
- Installation von Peripheriegeräten
- BSCW Schulung
- Rechnerorganisation und Datenverwaltung

Schulung in speziellen Anwendungen

- Einführung in das Podcasting und seine schulischen Nutzungsmöglichkeiten
- Schulung an interaktiven Tafeln, z.B. Smart-Boards
- Netzwerkadministration

Darüber hinaus standen alle Kurse der IT-Einführungsveranstaltungen den Kolleginnen und Kollegen für die interne Fortbildung offen.

#### **4. Erforderliche Rahmenbedingungen**

#### **4.1 Technische Ausstattung**

Im Projektzeitraum wurden gezielt alle Ausbildungsräume mit Beamern ausgestattet, die Anzahl der zur Verfügung stehenden Laptops auf 20 gesteigert und ein leistungsfähiger Server installiert. Der Server stellt allen Laptops via DHCP eine IP zur Verfügung, so dass sich der Aufwand, eine Verbindung in das Internet zu bekommen, deutlich verringern ließ.

Alle seminareigenen Rechner sind mit der in den Konferenzen vereinbarten Anwendungen (lizenzkostenfrei, möglichst quelloffen) ausgestattet, sie können alle neben Microsoft (aktuell: XP) ein alternatives Betriebssystem (Seminarix – based on sidux) starten. Auch auf der Linuxseite sind die gleichen Anwendungen wie auf der Windowsseite vorhanden. (BTW: Seminarix – based on sidux ist eine vom Studienseminar Neuss in Kooperation mit dem sidux e.V. entwickelte Linuxversion, die sich ausschließlich auf die Belange der Ausbildung bezieht.)

#### **4.2 Zu verwendende Anwendungen**

Ein Studienseminar wird sich niemals alle Software beschaffen können, auf die die Auszubildenden in ihren Schulen treffen, warum sollte das auch so sein.

Am Beispiel Neuss: Es gibt keine sinnvolle Bedarfsschnittmenge an Software, weder zwischen den 25 weiterführenden Schulen (Gymnasien und Gesamtschulen) noch mit 100 Grundschulen.

Folglich kommt unter dem Aspekt der Nachhaltigkeit ausschließlich nur solche Software in Frage, die jede bzw. jeder Auszubildende, jede Lehrerin, jeder Lehrer, aber auch in festgelegten Fällen jede Schülerin und jeder Schüler in der Schule wie zu Hause ohne Probleme verwenden kann. Alle anderen Vorgaben führen entweder zu vermehrten Ausgaben oder zu sozial bedingten Barrieren (nur wer es sich leisten kann, schafft die Software an).

#### **4.3 Administration von Servern und Arbeitsplatzrechnern**

Die Administration von Clients wie von Servern (sowohl zur Installation wie zur notwendigen Pflege) ist eine ungeheuer zeitintensive Aufgabe und landesweit vollständig ungeregelt.

Die Tatsache, dass die Ausstattung von Auszubildenden mit Laptops weit fortgeschritten ist, lässt dieses Problem unter der Bedingung kleiner werden, dass den Auszubildenden die Arbeit mit dem eigenen Gerät erlaubt bzw. ermöglicht wird. Zurzeit kann vermutet werden, dass bis zu 85 Prozent der Auszubildenden über ein eigenes Gerät verfügen oder zumindest über eines, auf das sie zugreifen können. Dies würde allerdings die Ausstattung der Studienseminare mit Vernetzung (via LAN) oder Funknetzwerken (WLAN) zur Voraussetzung haben.

Eine gewisse Entlastung für die Nutzer kommt (aktuell!) in Form von USB-Sticks, die "Portable Apps" (tragbare Anwendungen) zur Verfügung stellen, mit denen an jedem Rechner mit USB-Port gearbeitet werden kann. Alle Sticks mit diesen "portable Apps" enthalten naturgemäß lizenzkostenfreie Software, anders ließe sich die Lizenzfrage auch gar nicht lösen.

Das Grundproblem allerdings bleibt: Lokale Lösungen basieren derzeit auf den (höchst divergierenden) Kenntnissen von Fachleiterinnen und Fachleitern, sie sind an konkrete Personen und deren Kenntnisse gebunden. Das reicht naturgemäß nicht aus. Soll eine medienkritische standardorientierte Kompetenz verbindlich gewährleistet sein, gehört hier zwingend eine professionelle landesweite Konzeption und landesweite Unterstützung hin.

# **4.4 Fortbildung für das Kollegium**

Die Fortbildungskonzeption der Bezirksregierungen Düsseldorf und Köln hat sich an dieser Stelle weitgehend bewährt. IBASS-Moderatoren, die sich und ihre Kollegien fort- und weiterbilden, haben in den beiden Bezirkregierungen zu einer gewissen Professionalisierung geführt. Diese bewährten Strukturen stehen zur Übernahme bereit und sind erprobt.

#### **5. Folgerungen und Lösungsansätze**

#### **5.1 Bereich Software und Schulung**

- Das Land setzt für die Ausbildung konsequent auf freie Software und auf freie Formate, auch unabhängig von dem verwendeten Betriebssystem (Beispiel: [www.studienseminare.nrw.de/semimat\)](http://www.studienseminare.nrw.de/semimat).
- Das Land bindet Administration (Installation und Pflege) der Ausbildungsrechner in kommunale Strukturen ein, sodass den Studienseminaren ohne Selbstausbeutung funktionierende und gut gepflegte Rechner mit genau den Anwendungen zur Verfügung stehen, die sie für eine professionelle Ausbildung in Fragen der Mediennutzung, kritischer Medienbildung und aktiver Mediengestaltung benötigen.
- Das Land stellt den verschiedenen Bezirksregierungen trainierte Moderatorinnen und Moderatoren zur Seite, die Ideen und Konzeptionen in die Studienseminare tragen können.
- Das Land stellt professionelle Fort- und Weiterbildung der Ausbilderinnen und Ausbilder in kritischer Medienpädagogik verantwortlich sicher. Dazu gehört auch die Bereitstellung ausreichender Entlastungskontingente.
- Das Land ermöglicht einen verbindlichen und verlässlichen Arbeitszusammenhang mit den lokalen Kompetenzteams.

# **5.2 Bereich Nachhaltigkeit**

• Das Land verpflichtet die Medienzentren, die Problematik der Nachhaltigkeit und des (unbeabsichtigten) Aufbaus sozialer Barrieren (haben alle Zugriff auf Produkte und können sie gegeben falls auch zu Hause weiter verwenden) in ihre Politik (Ausleihe und Anschaffung) einzubeziehen.

#### **5.3 Bereich Lizenzen**

- Das Land stellt sicher, dass in der Ausbildungsarbeit für die Ausbildungsarbeit produzierte Materialien und Produkte unter freie Lizenzen (wie etwa die Creative Commons license) gestellt werden. (Nur auf einer solchen Basis können alle von Prozessen und Produkten anderer Ausbildungseinrichtungen profitieren).
- Das Land schreibt Preise (z. B. Examedia, vielleicht auch OpenSource-Preise) dergestalt

aus, dass Nachhaltigkeit und Abbau sozialer Barrieren notwendige Gewinnerkriterien sind und dass Ergebnisse aus den Wettbewerben lizenzkostenfrei von allen an im System Schule Beschäftigten genutzt werden können.

• Das Land ermutigt die Ausbildungseinrichtungen, auch mit freien Betriebssystem plus freier Software plus freien Produkten (Beispiel: [www.seminarix.org](http://www.seminarix.org/) und [www.studienseminar](http://www.studienseminar-neuss.de/notebookausbildung/uebersicht.html)[neuss.de/notebookausbildung/uebersicht.html\)](http://www.studienseminar-neuss.de/notebookausbildung/uebersicht.html) zu arbeiten.

#### **5.4 Bereich medienkritische Ausbildung in der ersten und zweiten Phase**

- Das Land stellt die zwingend notwendige Verschränkung mit der ersten Phase her und sichert die standard- und kompetenzorientierte kritische Auseinandersetzung auch in der ersten Phase. Dies geschieht durch verbindliche Vereinbarungen über den Umfang zu nutzender Anwendungen und über die kriteriengestützte Medienkritik.
- Zur Verschränkung der beiden Phasen und gegenseitige Unterstützung könnte im Bereich der zweiten Phase an spezielle Ausbildungsstandorte und Kooperationspartner gedacht werden, die sich dieser Arbeit in besonderem Umfang und auch erfolgreich zugewandt haben oder dazu bereit sind.

#### **6. Schlusswort**

Mit diesem Abschlussbericht gibt das Studienseminar Neuss den Auftrag, eine "Notebook gestützte Lehrerausbildung" in einem Projekt zu entwickeln und auszuprobieren, an das Ministerium für Schule und Weiterbildung zurück.

Ohne Umsetzung der in den Folgerungen aufgeführten Überlegungen sehen die Autorinnen und Autoren dieses Abschlussberichts keine wirkliche Chance auf eine standard- und kompetenzorientierte Umsetzung einer medienkritischen Ausbildung in beiden Phasen der Lehrerausbildung in Nordrhein-Westfalen.

Schlussendlich: Die Autorinnen und Autoren sehen stellvertretend für das Studienseminar Neuss ihren Projektauftrag mit diesem Abschlussbericht als erledigt an.